# Keyboard shortcuts for Gmail

# Formatting text

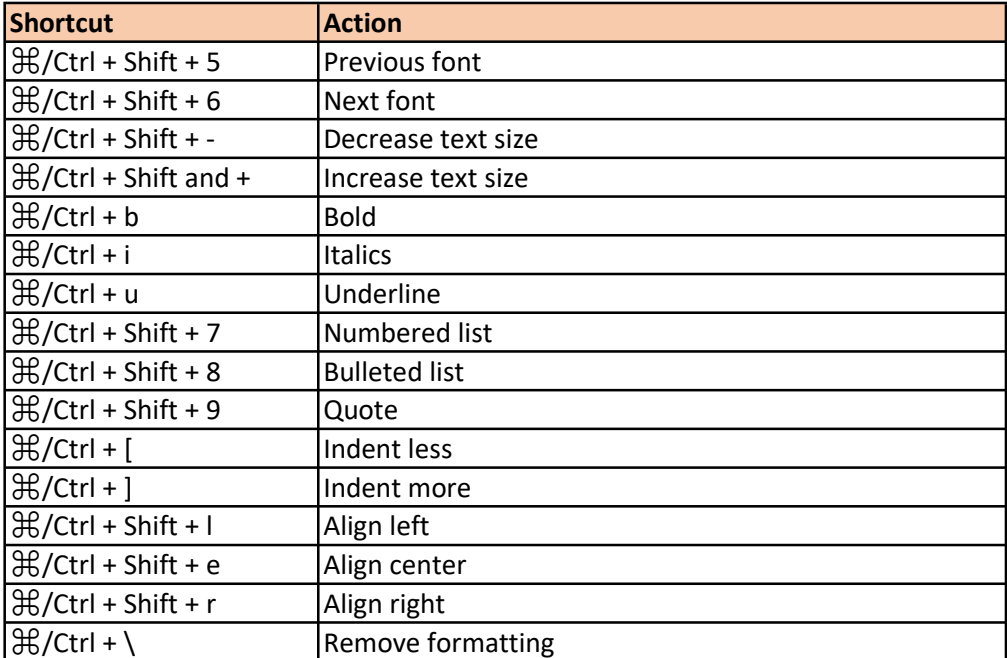

#### Actions

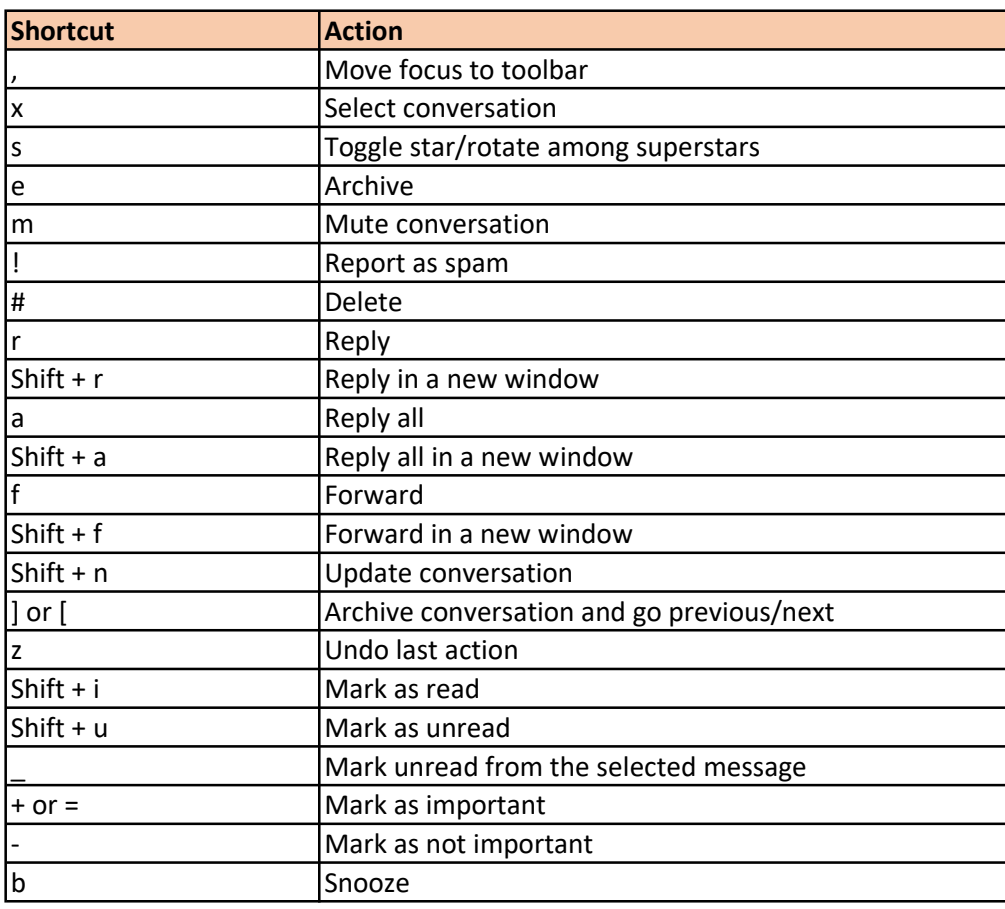

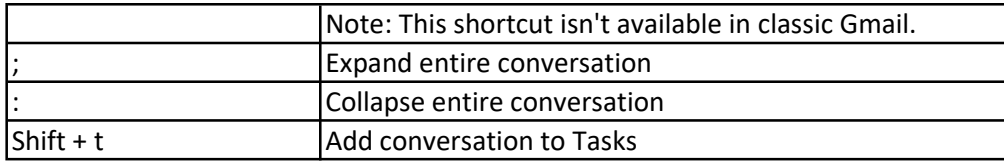

## Hangouts

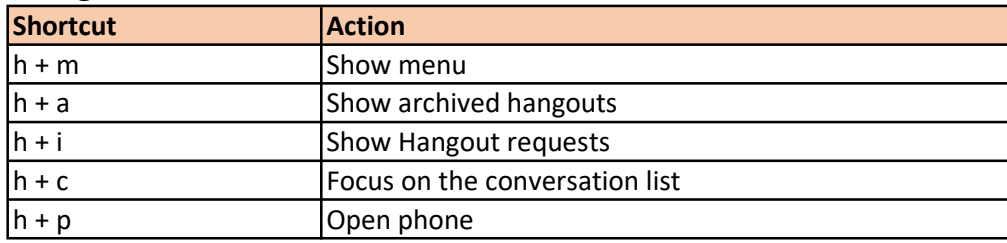

## Compose & chat

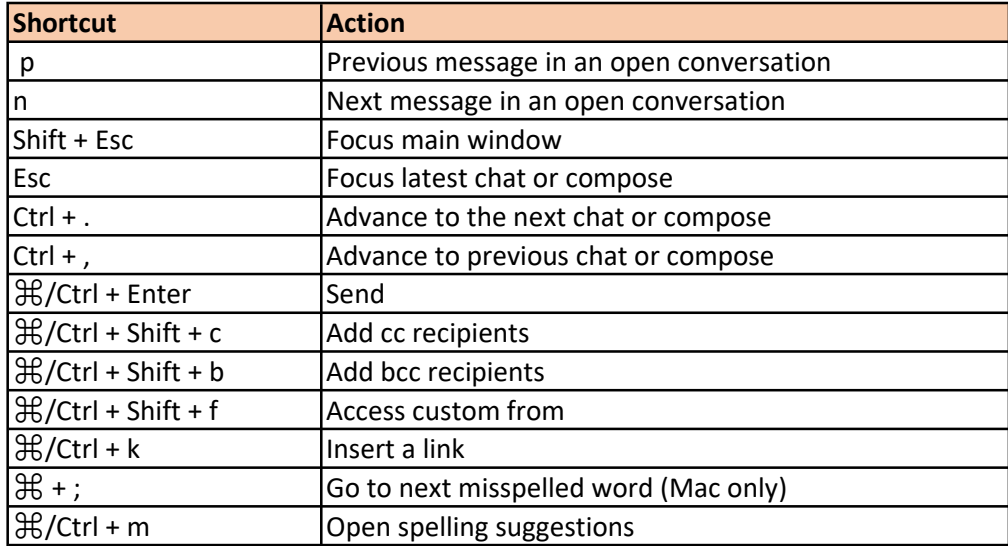